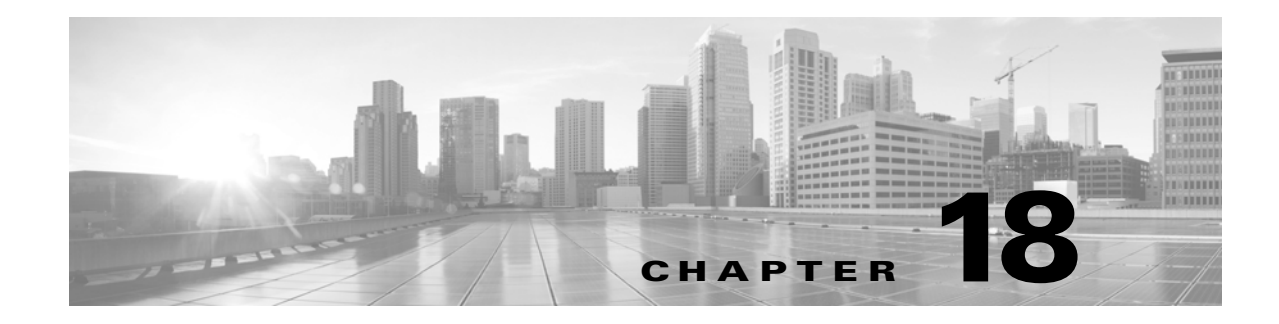

# **OPR Commands**

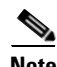

**Note** The terms "Unidirectional Path Switched Ring" and "UPSR" may appear in Cisco literature. These terms do not refer to using Cisco ONS 15xxx products in a unidirectional path switched ring configuration. Rather, these terms, as well as "Path Protected Mesh Network" and "PPMN," refer generally to Cisco's path protection feature, which may be used in any topological network configuration. Cisco does not recommend using its path protection feature in any particular topological network configuration.

This chapter provides operate (OPR) commands for the Cisco ONS 15454, Cisco ONS 15454 M2, and Cisco ONS 15454 M6.

**Note** All commands supported on the Cisco ONS 15454 platform are also supported on Cisco ONS 15454 M2 and Cisco ONS 15454 M6 platforms.

### **18.1 OPR-ACO-ALL**

(Cisco ONS 15454, ONS 15454 M2, and ONS 15454 M6) The Operate Alarm Cutoff All (OPR-ACO-ALL) command cuts off the office audible alarm indication without changing the local alarm indications.

**Usage Guidelines** This command does not have any effect on future alarms at the network element (NE); it directs the NE to provide conditioning only on those alarms that are currently active. The ACO retires the Central Office (CO) alarm audible indicators without clearing the indicators that show that the trouble still exists. There is no need for a RLS-ACO command.

**Category** Environment

**Security** Maintenance

**Input Format** OPR-ACO-ALL:[<TID>]:[<AID>]:<CTAG>;

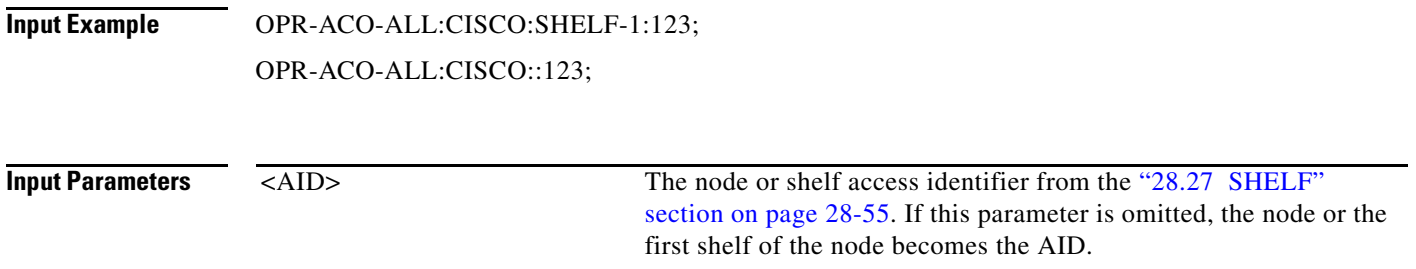

### **18.2 OPR-ALS**

(Cisco ONS 15454, ONS 15454 M2, and ONS 15454 M6) The Operate Automatic Laser Shutdown (OPR-ALS) command is used to restart the laser of an OC-N facility and for all of the facilities that support the ALS feature.

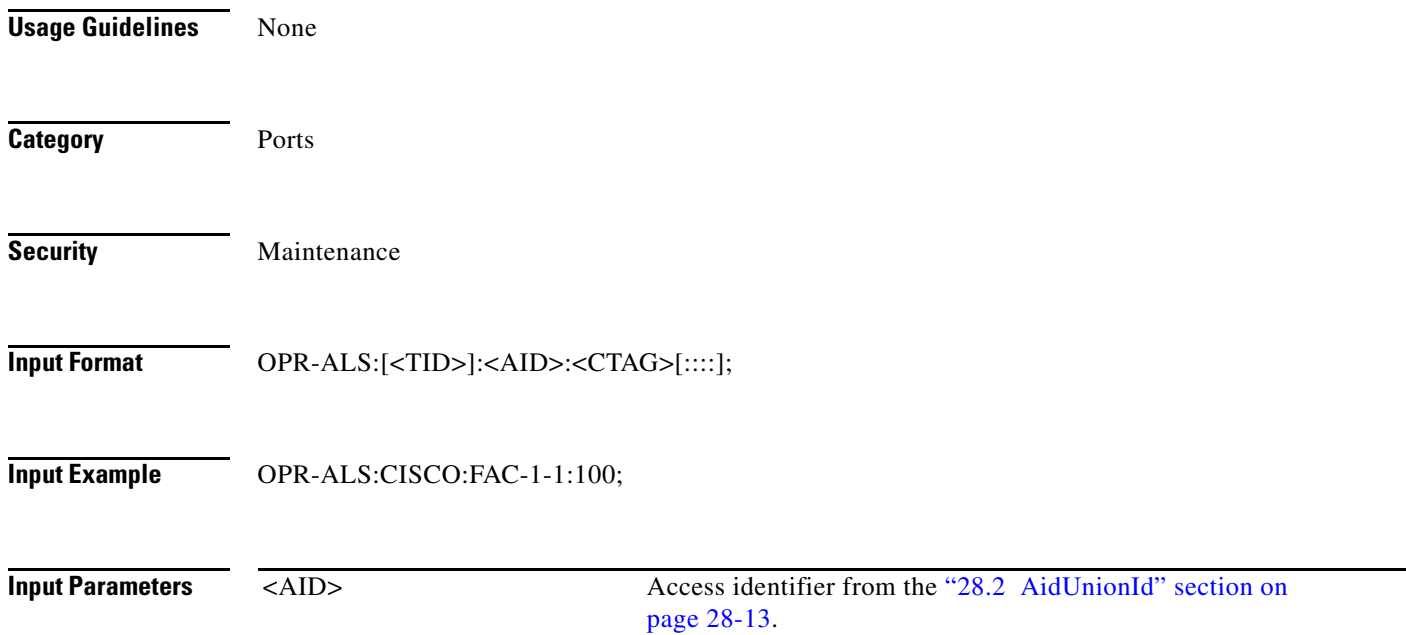

# **18.3 OPR-APC**

(Cisco ONS 15454) The Operate Amplification Power Control (OPR-APC) command permits the APC application inside the NE to force regulation of the optical power to the entire dense wavelength division multiplexing (DWDM) ring.

**Usage Guidelines** None

**Category** DWDM

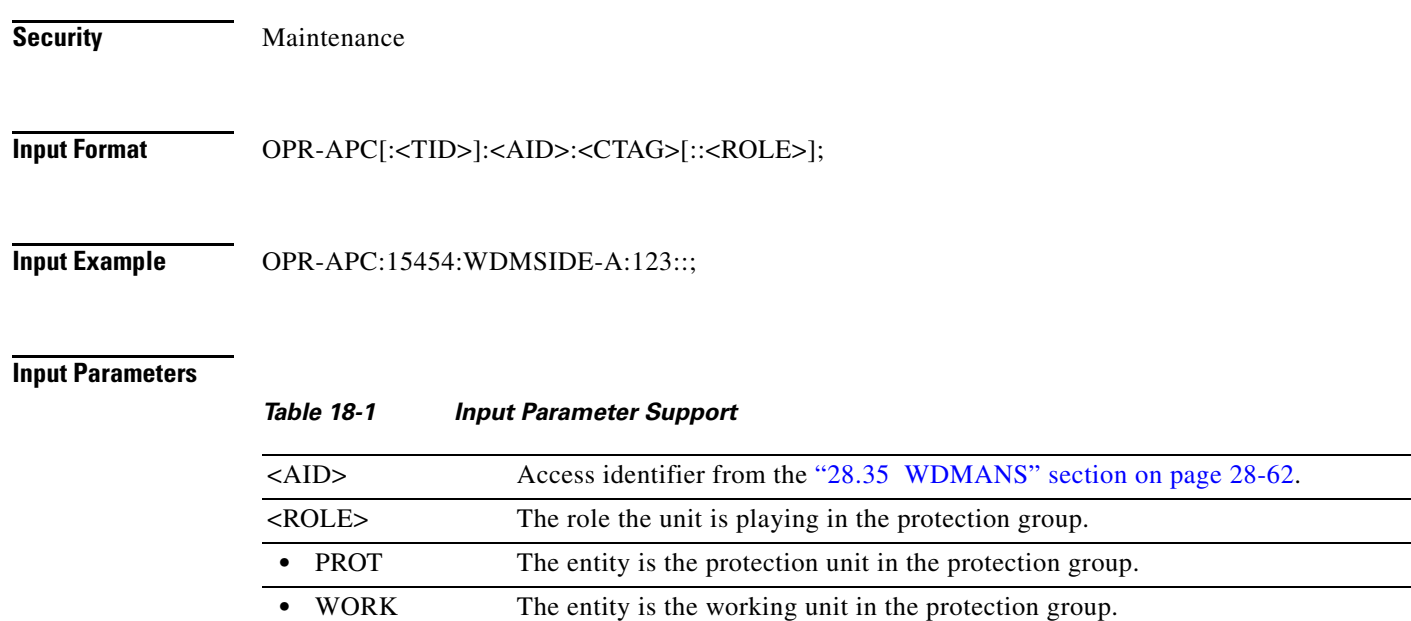

### **18.4 OPR-CPS**

(Cisco ONS 15454, ONS 15454 M2, and ONS 15454 M6) The Operate Control Plane Service (OPR-CPS) command activates a Control Plane Service parameter.

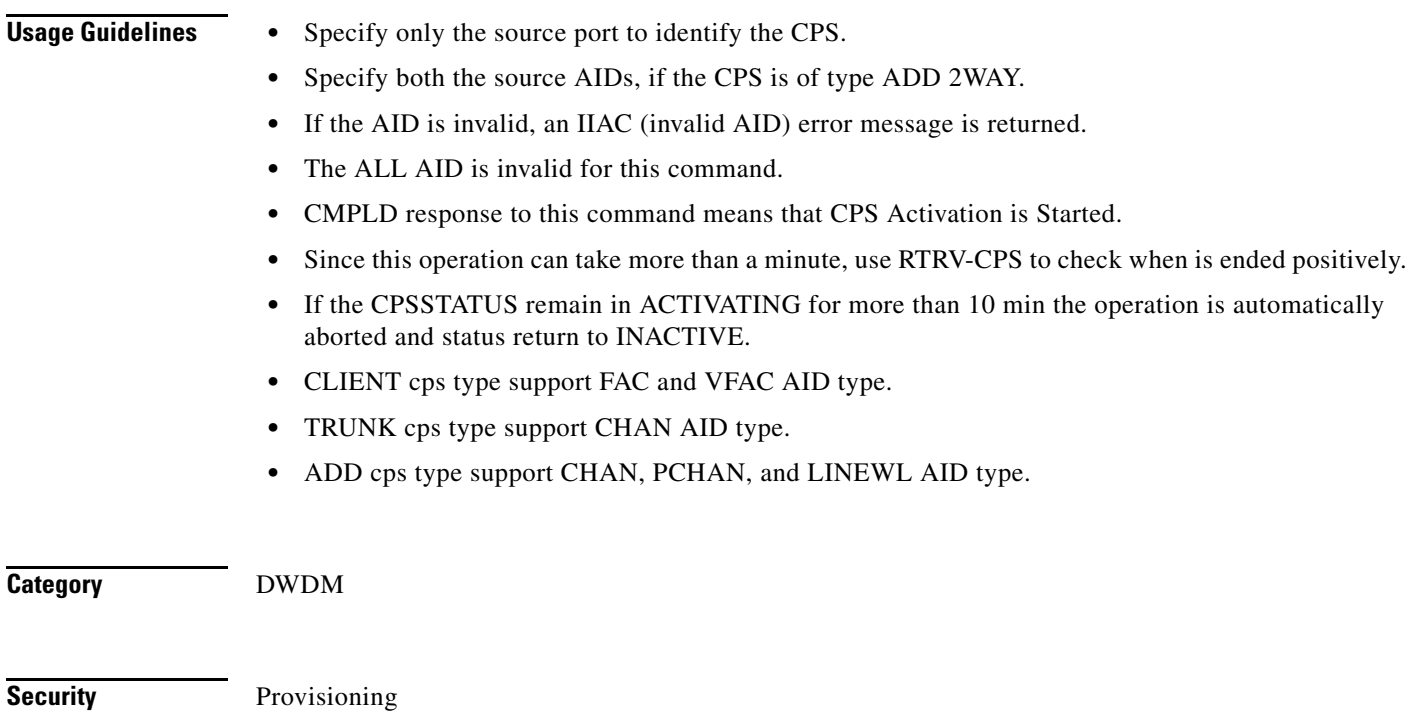

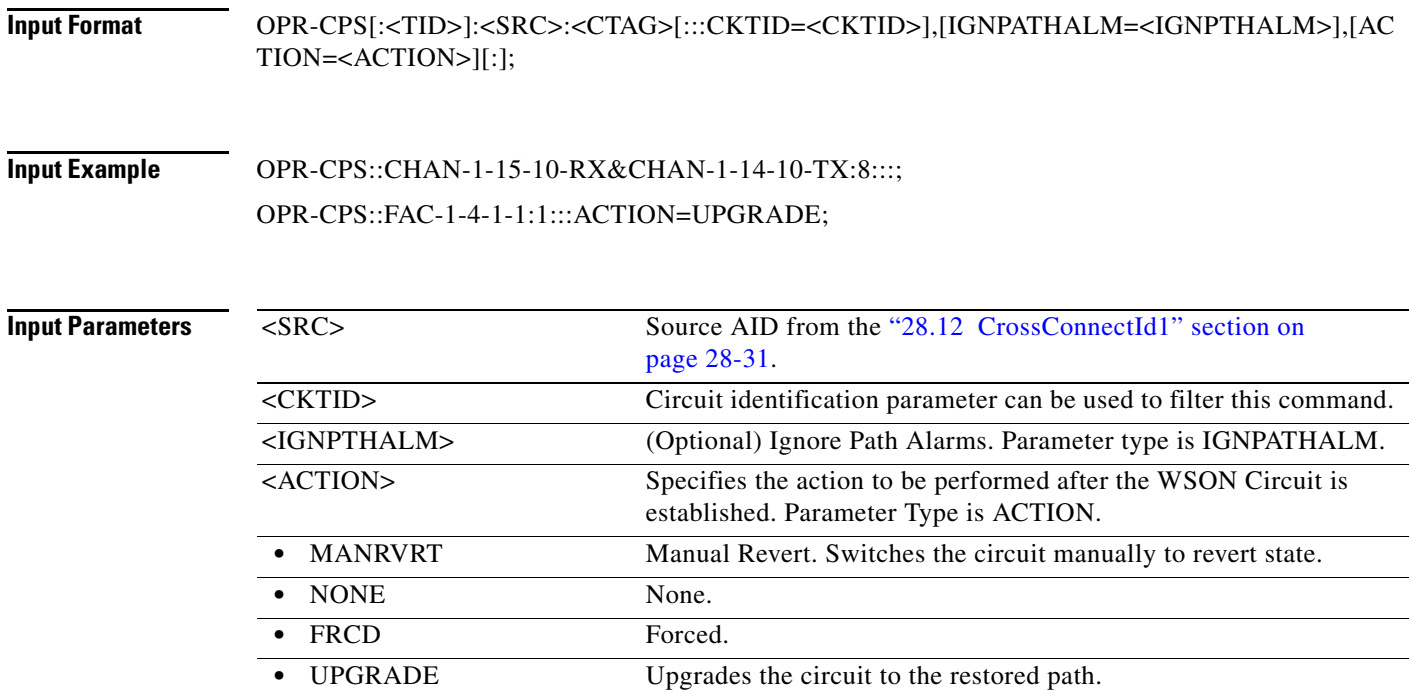

## **18.5 OPR-EXT-CONT**

(Cisco ONS 15454, ONS 15454 M2, and ONS 15454 M6) The Operate External Control (OPR-EXT-CONT) command operates an external control and closes the external control contact. The control can be operated momentarily or continuously.

- **Usage Guidelines •** The duration has two values:
	- **–** MNTRY: Momentary duration
	- **–** CONTS: Continuous duration
	- In an automatic state, the contact could be opened or closed depending on the provisioned trigger.
	- **•** RLS-EXT-CONT changes the state to automatic. Therefore, issuing an OPR-EXT-CONT command when the control is manually open and then issuing a RLS-EXT-CONT command will not revert the state back to Manual Open.
	- **•** A NULL value for the duration parameter defaults to MNTRY in this release.
	- **•** RLS-EXT-CONT is not allowed during the MNTRY duration. It is allowed for the CONTS duration. The length of the MNTRY duration is 2 seconds on the Cisco ONS 15454.
	- **•** RLS-EXT-CONT cannot change the state to automatic if the existing state is Manual Open.

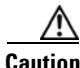

**Caution** Do not turn on external controls that activate a potential danger, such as sprinklers or other controls connected to possibly hazardous systems or equipment.

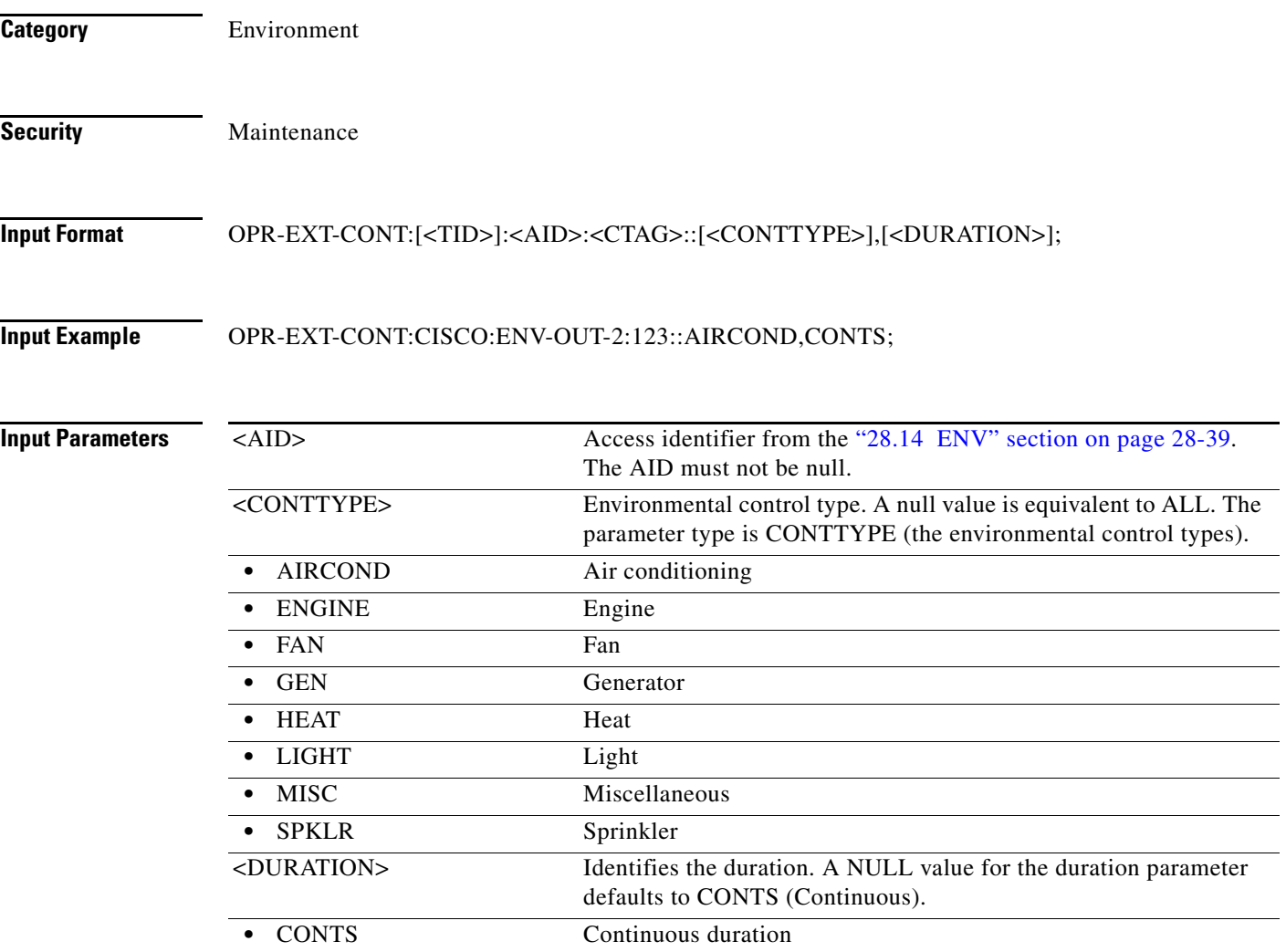

# **18.6 OPR-LPBK-<MOD2>**

(Cisco ONS 15454, ONS 15454 M2, and ONS 15454 M6) The Operate Loopback for 10GFC, 10GIGE, 40GIGE, 100GIGE, 1GFC, 1GFICON, 2GFC, 4GFC, 2GFICON, 5GIB, 8GFC, CLNT, D1VIDEO, DS1, DS3I, DV6000, E1, E3, E4, EC1, ESCON, ETRCLO, ETH, EQPT, FSTE, G1000, GFPOS, GIGE, HDTV, OC12, OC192, OC3, OC48, OC768, OCH, OMS, OTS, OTU2, OTU3, OTU4, POS, STS1, STS12C, STS18C, STS192C, STS24C, STS36C, STS3C, STS48C, STS96C, STS6C, STS9C, T1, T3, VC12, VC3, VT1, VT2, AUTO, OTU1, ISC3STP1G, or ISC3STP2G (OPR-LPBK-MMOD2>) command operates a signal loopback on an input/output (I/O) card or on a cross-connect.

- **Usage Guidelines** The command supports the modifier AUTO, OTU1, ISC3STP1G, and ISC3STP2G.
	- See Table 30-1 on page 30-1 for supported modifiers by platform.
	- The optional <LPBKTYPE> defaults to FACILITY in this command if it is given to a port entity. It defaults to CRS if given to a VC entity.
- **•** The value CRS for the LPBKTYPE parameter is applicable only for the VC modifier. The FACILITY and TERMINAL values are applicable to the ports.
- **•** Loopbacks are only allowed to be set up if the port/interface/VC\_PATH is in Locked-Maintenance or in Locked-AutomaticInService state.
- **•** Cross-connect loopbacks cannot be applied to the destination end of any 1WAY cross-connect.
- **•** A cross-connect loopback can be applied only on one VC path of a cross-connect.
- **•** Far end access control (FEAC) loopbacks can be applied only if the DS-3 is in C-bit framing format. FEAC loopbacks will override existing loopbacks at the near end on the entity and vice versa. This means that if a facility loopback has been applied on a port and the FEAC loopback is also applied, then the facility loopback is released first and then the far-end loopback is applied.
- **•** A Lockout of Protection command is required before putting the span of either a two-fiber or four-fiber multiplex section-shared protection ring (MS-SPRing) line in loopback.
	- **–** A span lockout on one side (for example, the east side) of the two-fiber MS-SPRing is required before operating a Facility (or Terminal) line loopback on the same side of the ring.
	- **–** A span lockout on one Protection side (for example, the east side) of the four-fiber MS-SPRing is required before operating a Facility (or Terminal) line loopback on the same side working line of the ring.
- **•** FEAC loopbacks on the DS-1 interface of a DS3XM card can be applied only if a Virtual Tributary (VT) connection has been created on the DS-1. An attempt to operate or release FEAC loopbacks in the absence of a VT connection will cause an error message.
- **•** The FEAC line is supported only with the FEND value of the LOCN parameter on DS-1/ T3 of the DS3XM-12 card.
- **•** Only the following MOD2 fields are supported in this release: DS1 EC1, G1000, FSTE, OC12, OC192, OC3, OC48, OCH, T1, T3, STS1, STS12C, STS192C, STS24C, STS3C, STS36C, STS48C, STS6C, STS9C, E1, 1GFC, 2GFC, 4GFC, 10GFC, 1GFICON, 2GFICON, 4GFICON, GIGE, 10GIGE, ESCON, STS18C, DV6000, ETRCLO, ISCCOMPAT, ISC3PEER1G, ISC3PEER2R, PASSTHRU, ISC3PEER2G.
- **•** This command supports a new Modifier, EQPT, which operates backplane loopback at card level.
- **•** OPR-LPBK-EQPT command is applicable to 100g cards only. The supported backplane loopback types for this modifier are : BACKPLANE-FACILITY and BACKPLANE-TERMINAL.
- **•** Move the card to OOS,MT state to operate backplane loopback. All the ports provisioned on the card will be moved to loopback state once the crad is in Backplane loopback.
- **•** Ports cannot be provisioned/unprovisioned when the card is in backplane loopback state.
- **•** NEND is the only location supported for Backplane loopback.

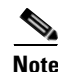

**Note** LINE and PAYLOAD values are applicable only with the FEND location value. PAYLOAD loopback can be applied by specifying the loopback type as PAYLOAD and the location as FEND.

**•** CFP-TXP and CFP-MXP modes loopback is provisioned on the 100G-LC-C virtual ports on VCFAC(OTU3/OTU4) or VCHAN(40GIGE/100GIGE) AIDs and not on the CFP-LC card.

**Category** Troubleshooting and Test Access

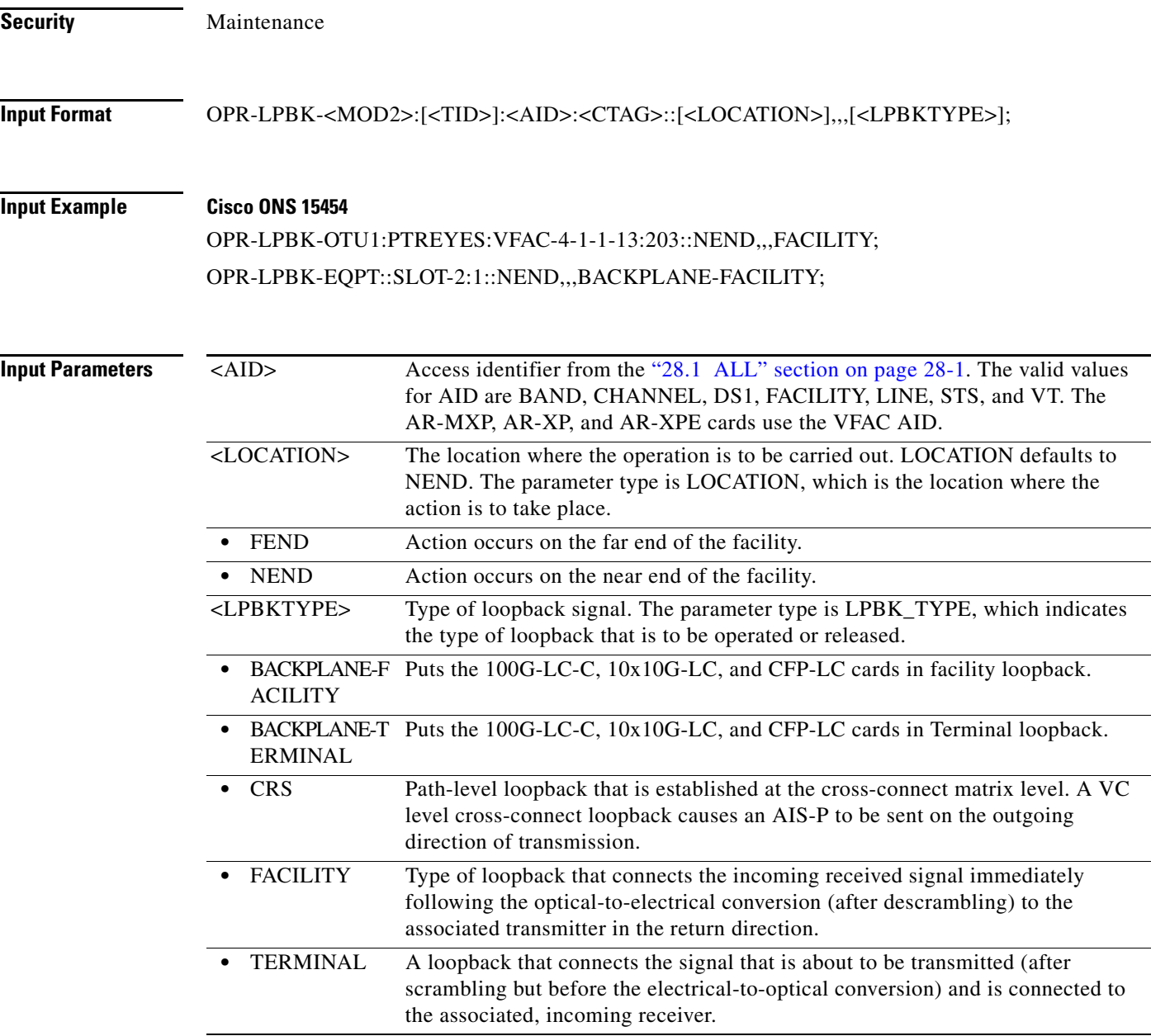

# **18.7 OPR-LPBK-EFM**

(Cisco ONS 15454) The Operate Loopback Edit Ethernet in the First Mile (OPR-LPBK-EFM) command enables loopback on the Edit Ethernet in the First Mile (EFM) enabled port.

- **Usage Guidelines** This command is applicable only to GE\_XP and 10GE\_XP cards.
	- **•** The card should be in Layer2 over DMDM mode.

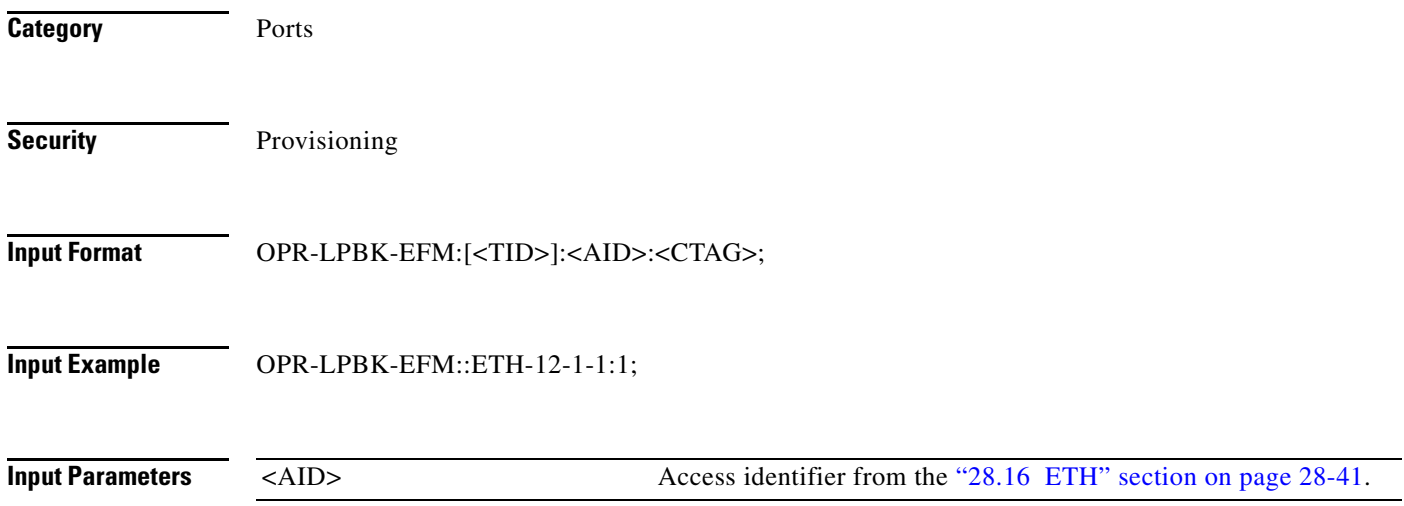

### **18.8 OPR-PROTNSW-<MOD2DWDMPAYLOAD>**

(Cisco ONS 15454, ONS 15454 M2, and ONS 15454 M6) The Operate Protection Switch for 10GFC, 10GIGE, 40GIGE, 100GIGE, 1GFC, 1GFICON, 2GFC, 2GFICON, 8GFC, D1VIDEO, DV6000, DVBASI, ETRCLO, FSTE, GIGE, HDTV, ISC1, ISC3, OTU3, PASSTHRU, 3GVIDEO, SDSDI, HDSDI, AUTO, OTU1, OTU4, ISC3STP1G, or ISC3STP2G

(OPR-PROTNSW-<MOD2DWDMPAYLOAD>) command initiates a Y-cable protection switch request. User switch requests initiated with this command remain active until they are released through the RLS-PROTNSW-<MOD2DWDMPAYLOAD> command or are overridden by a higher priority protection switch request.

#### **Usage Guidelines** The command supports the modifier 3GVIDEO, SDSDI, HDSDI, AUTO, OTU1, ISC3STP1G, and ISC3STP2G.

See Table 30-1 on page 30-1 for supported modifiers by platform.

The switch commands MAN (Manual Switch), FRCD (Forced Switch), and LOCKOUT (Lockout) are supported by the ONS 15454.

- **•** Manual Switch of Protection Line (to Working Line). If the AID identifies the protection line in a 1+1 protection group, then service will be transferred from the protection line to the working line, unless a request of equal or higher priority is in effect.
- Manual Switch of Working Line (to Protection Line). If the AID identifies a working line, service will be switched from the working line to the protection line unless a request of equal or higher priority is in effect.
- Force Switch of Protection Line (to Working Line). If the AID identifies the protection line, service will be transferred from the protection line to the working line unless a request of equal or higher priority is in effect.
- **•** Force Switch of Working Line (to Protection Line). If the AID identifies a working line, service will be transferred from the working line to the protection line unless a request of equal or higher priority is in effect. A lockout of protection and a signal fail of protection have higher priority than a Force switch command.

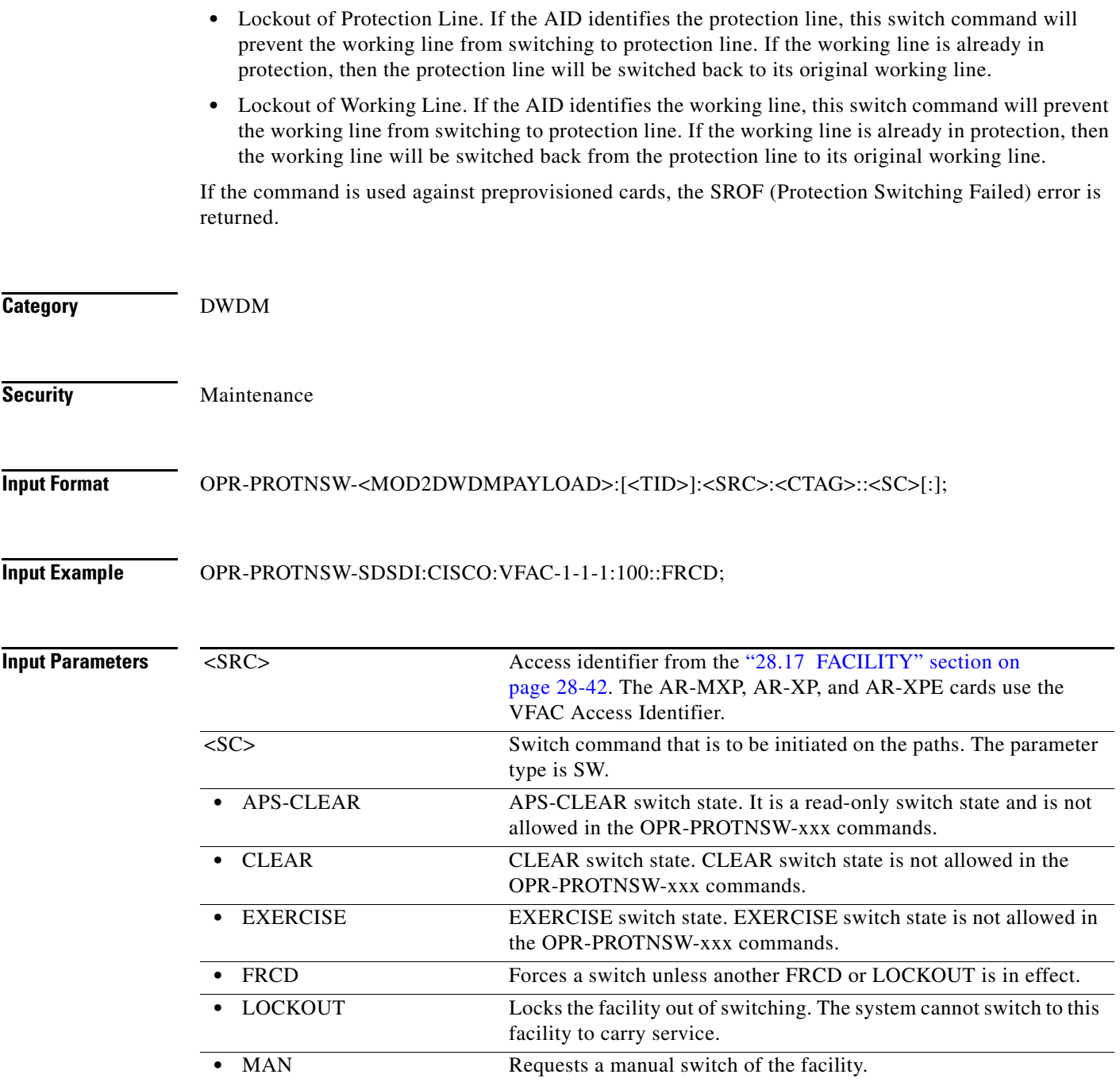

# **18.9 OPR-PROTNSW-<OCN\_TYPE>**

(Cisco ONS 15454, ONS 15454 M2, and ONS 15454 M6) The Operate Protection Switch for OC3, OC12, OC48, OC192, or OC768 (OPR-PROTNSW-<OCN\_TYPE>) command initiates a SONET line protection switch request. User switch requests initiated with this command remain active until they are released via the RLS-PROTNSW-OCN command or are overridden by a higher priority protection switch request.

**Usage Guidelines** See Table 30-1 on page 30-1 for supported modifiers by platform.

The switch commands; MAN (Manual Switch), FRCD (Forced Switch), and LOCKOUT (Lockout) are supported by the ONS 15454.

- **•** Manual Switch of Protection Line (to Working Line). If the AID identifies the protection line in a 1+1 protection group, then service will be transferred from the protection line to the working line, unless a request of equal or higher priority is in effect.
- Manual Switch of Working Line (to Protection Line). If the AID identifies a working line, then service will be switched from the working line to the protection line unless a request of equal or higher priority is in effect.
- **•** Force Switch of Protection Line (to Working Line). If the AID identifies the protection line, then (only in the 1+1 architecture) service will be transferred from the protection line to the working line unless a request of equal or higher priority is in effect.
- **•** Force Switch of Working Line (to Protection Line). If the AID identifies a working line, then service will be transferred from the working line to the protection line unless a request of equal or higher priority is in effect. A lockout of protection and a signal fail of protection have higher priority than a Force switch command.
- **•** Lockout of Protection Line. If the AID identifies the protection line, this switch command will prevent the working line from switching to protection line. If the working line is already in protection, then the protection line will be switched back to its original working line.
- **•** Lockout of Working Line. If the AID identifies the working line, this switch command will prevent the working line from switching to the protection line. If the working line is already in protection, then the working line will be switched back from protection line to its original working line.

The following actions will return error messages:

- **•** This command cannot be used for the common control cards (TCC2/TCC2P/TCC3 or XCVT/XC10G). A query on a common control card will generate an IIAC (Input, Invalid Access Identifier) error message. For common control card switching, use the SW-DX-EQPT and ALW-SWDX-EQPT commands.
- **•** Sending this command to electrical cards will return an IIAC error message. For electrical card switching, use the ALW-SWTOPROTN/SWTOWKG-EQPT and INH-SWTOPROTN/SWTOWKG-EQPT commands.
- Sending this command to query on a card that is not in a protection group will return the SNVS (Status, Not in Valid State) error message.
- Sending this command to a working card that is failed or missing will return the SROF error message.
- **•** Sending this command to a protect card that is failed or missing will return the SROF error message.
- **•** Protection for preprovisioned cards will not succeed.
- Sending this command to a card that is already in protection with a higher priority will return the SSRD (Status, Switch Request Denied) error message.
- Sending this command to an OCN line with a switching mode that is already in process will return a SAMS (Already in the Maintenance State) error message.
- **•** Sending this command with the EXERCISE or APS\_CLEAR switch operations will return an error SROF (Invalid Protection Switch Operation) because these operations are not valid according to Telcordia GR-833-CORE. The EX-SW-<OCN\_BLSR> is the correct command to perform the EXERCISE switch over the BLSR line.

**•** Protection switch will be denied if signal degrade/signal fail (SD/SF) is already present on the switching path. If SD/SF is generated on the switching path after the switch is performed, the switch will be overwritten by the APS\_CLEAR state. The switch will not be overwritten despite an SD or SF condition if the switch is a Lockout of Protection or a Force switch, because these switches have a higher priority than SD and SF.

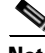

- **Note •** To get the protection switching state (Manual, Force, and lockout), use the RTRV-COND-ALL or RTRV-ALM-ALL commands.
	- If the far end of the same span has a higher protection switching state (for example, the near end is in the Manual protection state and the far end is in the Force protection state) the near-end protection switching state will be preemptive and will have an APS\_CLEAR switching state. The RTRV-PROTNSW-OCN command is used to retrieve the current switching state of a SONET line.
	- **•** Sending the following Manual ring switch requests on both east and west sides/spans of a two-fiber or four-fiber BLSR in less than 30 to 45 seconds will cause the system to execute only one (WEST) side BLSR query and preempt the other (EAST) side query.
		- **–** A single TL1 command with both side/span AIDs (in the list AID format) of the same two-fiber or four-fiber ring.
		- **–** The separated (via TL1, CTC, or TL1 and CTC user interfaces) queries on both sides/spans of the same two-fiber or four-fiber ring.

There will be no event messages for the preempted side, whose switching state will be in the APS-CLEAR state.

• DIRN is an optional parameter. A NULL value defaults to BTH for BLSR protection, BTH for 1+1 bidirectional protection, and RCV for 1+1 unidirectional protection.

DIRN follows these rules: TRMT will always fail for all protection groups. For two-fiber and four-fiber BLSR protection groups, both the RCV and TRMT directions will fail.

**•** DIRN is applicable for both 1+1 and BLSR protection groups. For example, OPR-PROTNSW can be performed on a BLSR span/ring as follows:

OPR-PROTNSW-OC48::FAC-5-1:A::LOCKOUT,SPAN:BTH;

- **•** A Lockout of Protection command is required before putting the span of either a two-fiber or four-fiber BLSR line in loopback.
	- **–** A span lockout on one side (for example, the east side) of the two-fiber BLSR is required before operating a facility (or terminal) line loopback on the same side (for example, the east side) of the ring.
	- **–** A span lockout on one protection side (for example, the east side) of the four-fiber BLSR is required before operating a facility (or terminal) line loopback on the same side Working line (for example, the east side) of the ring.
- **•** A span lockout on the working port is not supported in ONS 15454.

**Category** Protection

**Security** Maintenance

#### **Input Format** OPR-PROTNSW-<OCN\_TYPE>:[<TID>]:<AID>:<CTAG>::<SC>,[<SWITCHTYPE>][:<DIRN>];

**Input Example** OPR-PROTNSW-OC48:CHICKALUMA:FAC-6-1:204::LOCKOUT,SPAN:BTH;

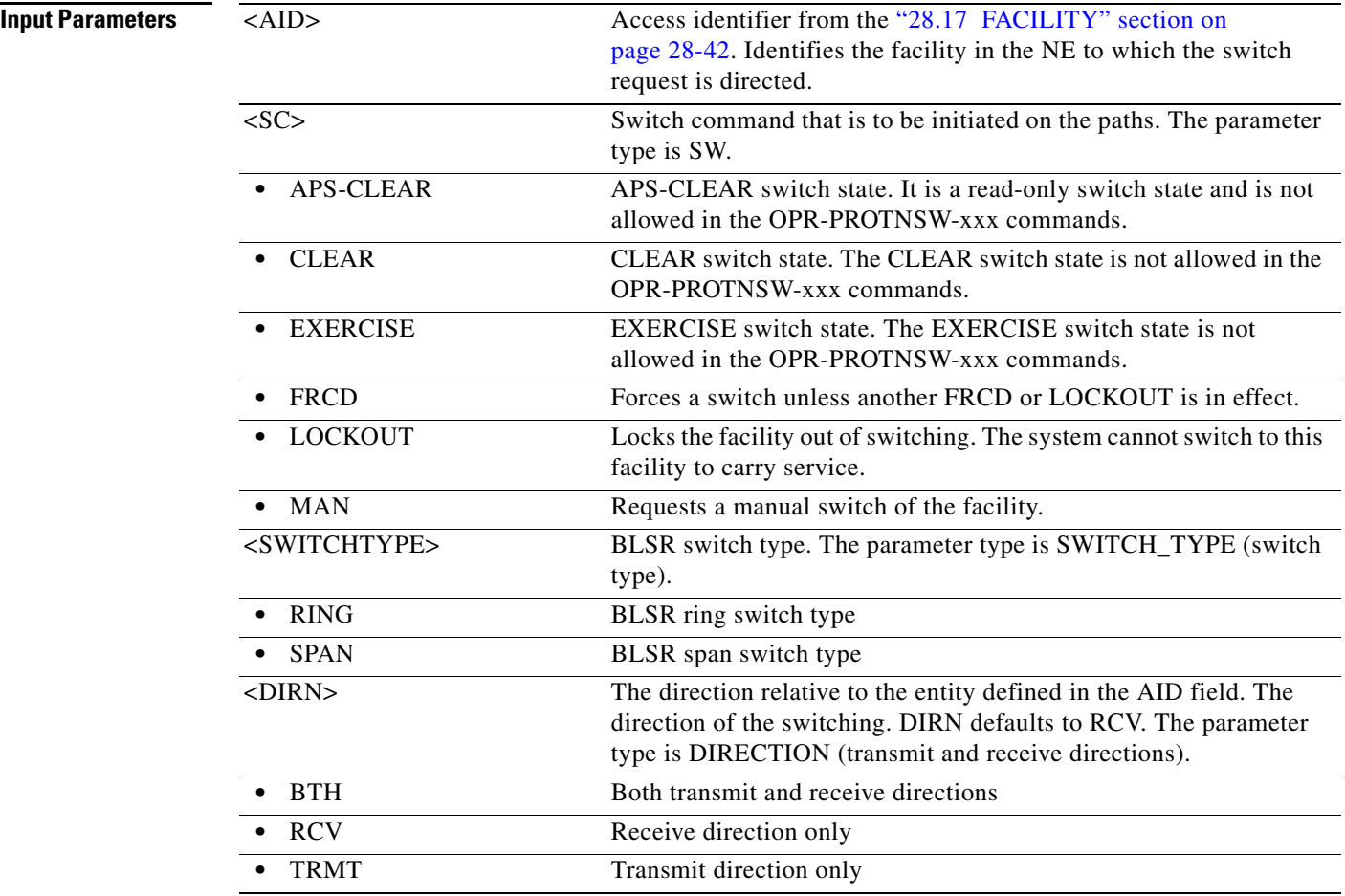

#### **18.10 OPR-PROTNSW-<PATH>**

(Cisco ONS 15454, ONS 15454 M2, and ONS 15454 M6) The Operate Protection Switch for STS1, STS12C, STS18C, STS192C, STS24C, STS36C, STS3C, STS48C, STS96C, STS6C, STS9C, VT1, or VT2 (OPR-PROTNSW-<PATH>) command initiates a path protection switch request. User switch requests initiated with this command (forced switch, lockout, and manual switch) remain active until they are released through the RLS-PROTNSW-<PATH> command or overridden by a higher priority protection switch request.

**Usage Guidelines** See Table 30-1 on page 30-1 for supported modifiers by platform.

$$
\overline{\mathscr{P}}
$$

**Note** • This command applies to path protection configurations only.

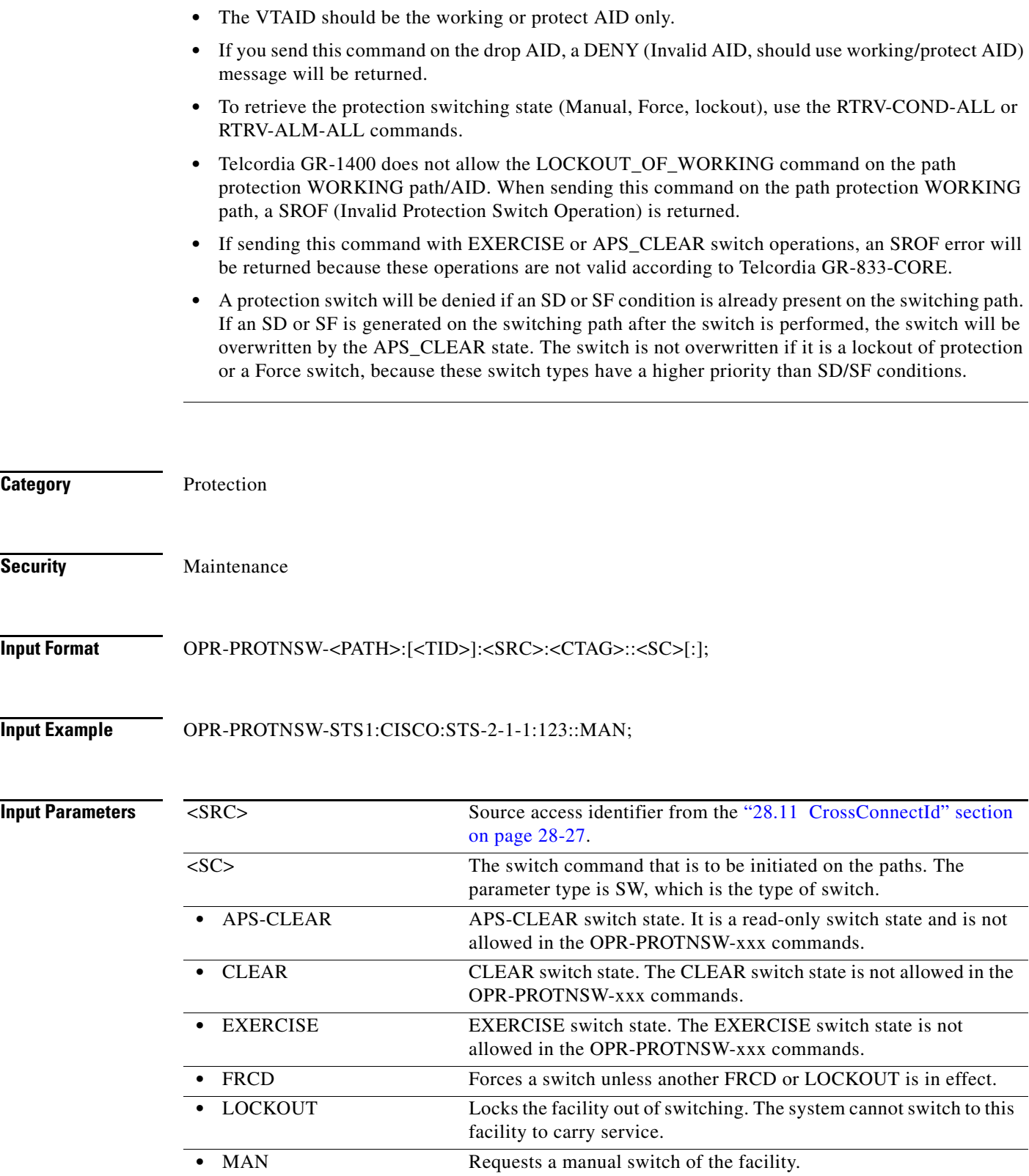

# **18.11 OPR-PROTNSW-OCH**

(Cisco ONS 15454) The Operate Protection Switch Optical Channel (OPR-PROTNSW-OCH) command performs a protection switch on the trunk port of a card that has splitter protection.

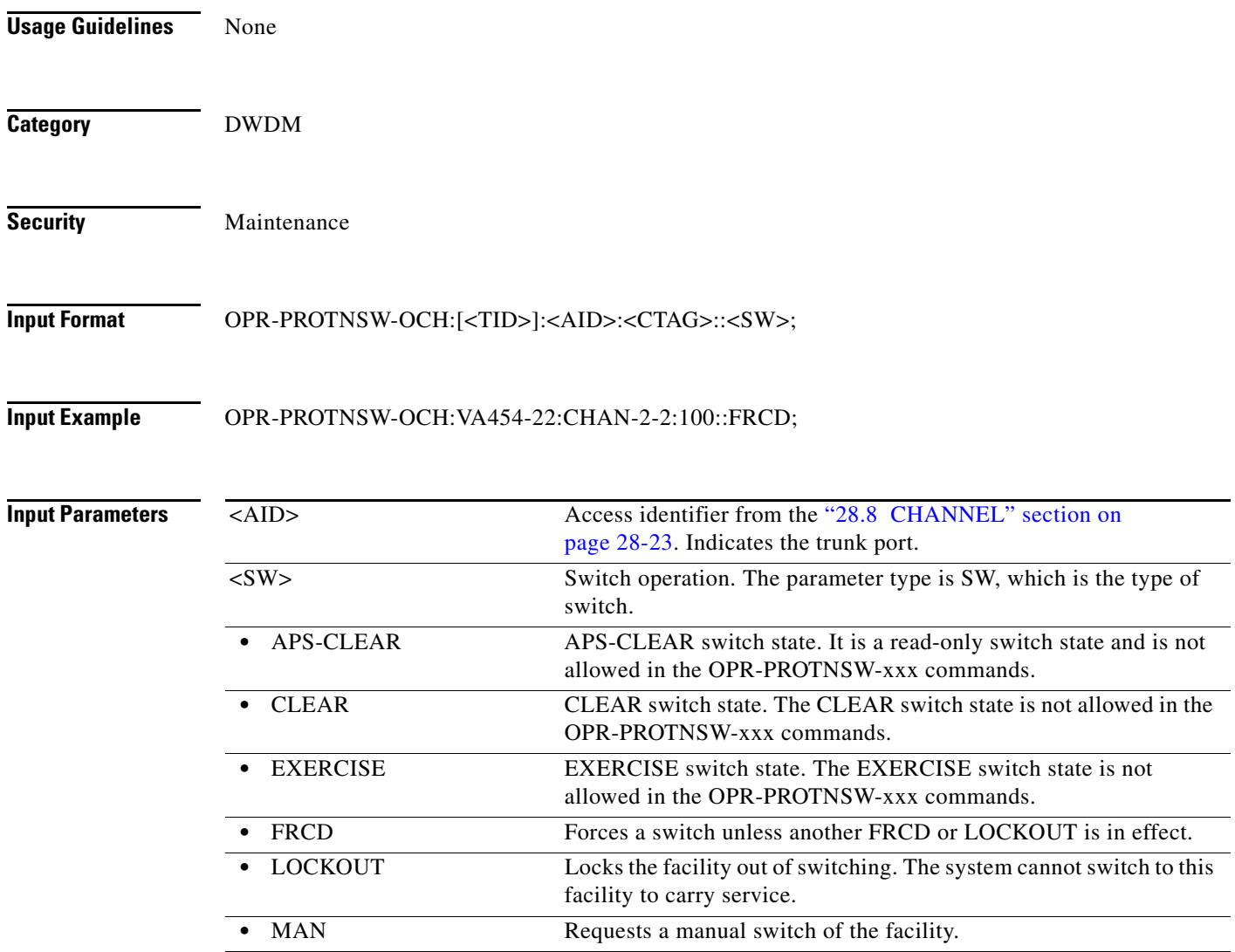

# **18.12 OPR-PROTNSW-OTS**

(Cisco ONS 15454) The Operate Protection Switch OTS (OPR-PROTNSW-OTS) command performs a protection switch on the protection switch on the OTS ports of the PSM cards.

**Usage Guidelines** None

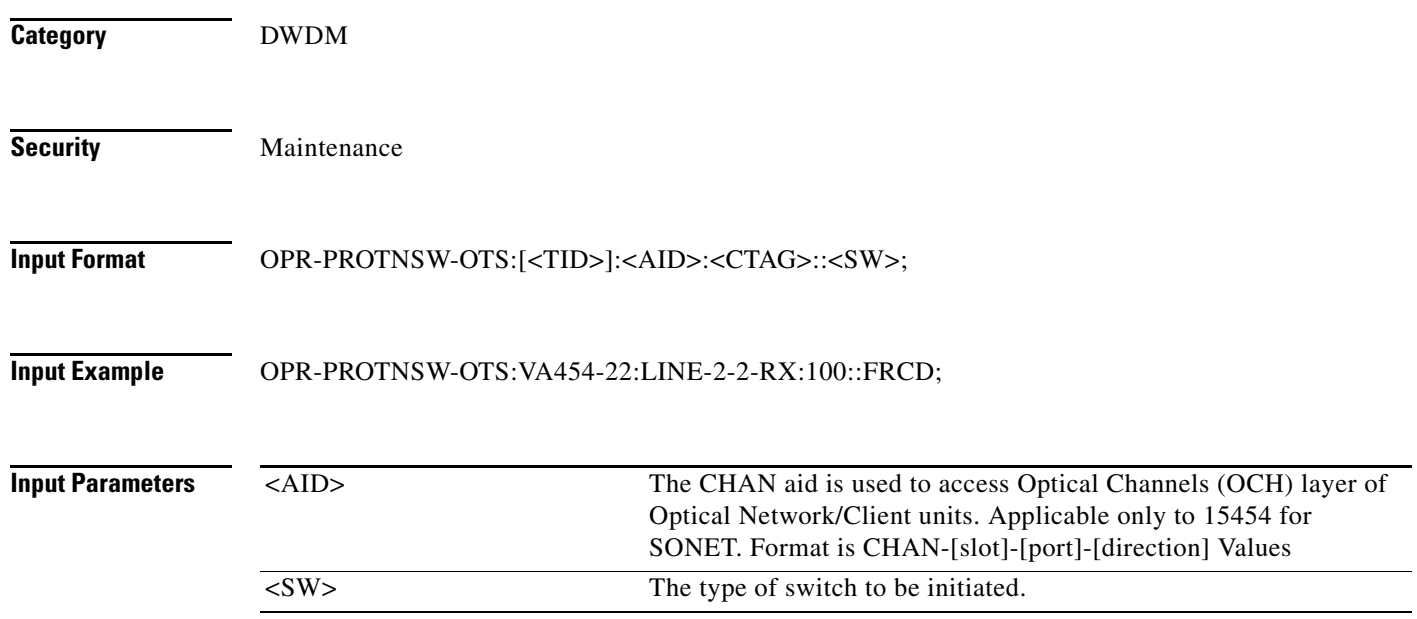

# **18.13 OPR-RAMAN**

(Cisco ONS 15454) The Operate RAMAN (OPR-RAMAN) command operates the Raman amplifier.

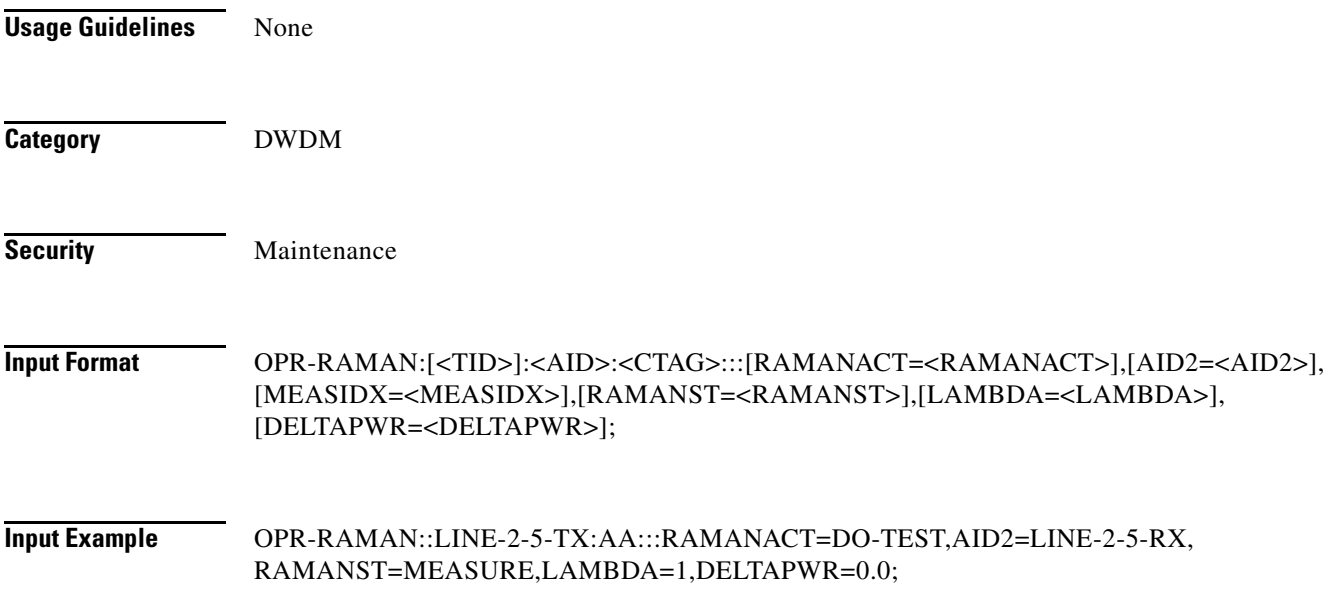

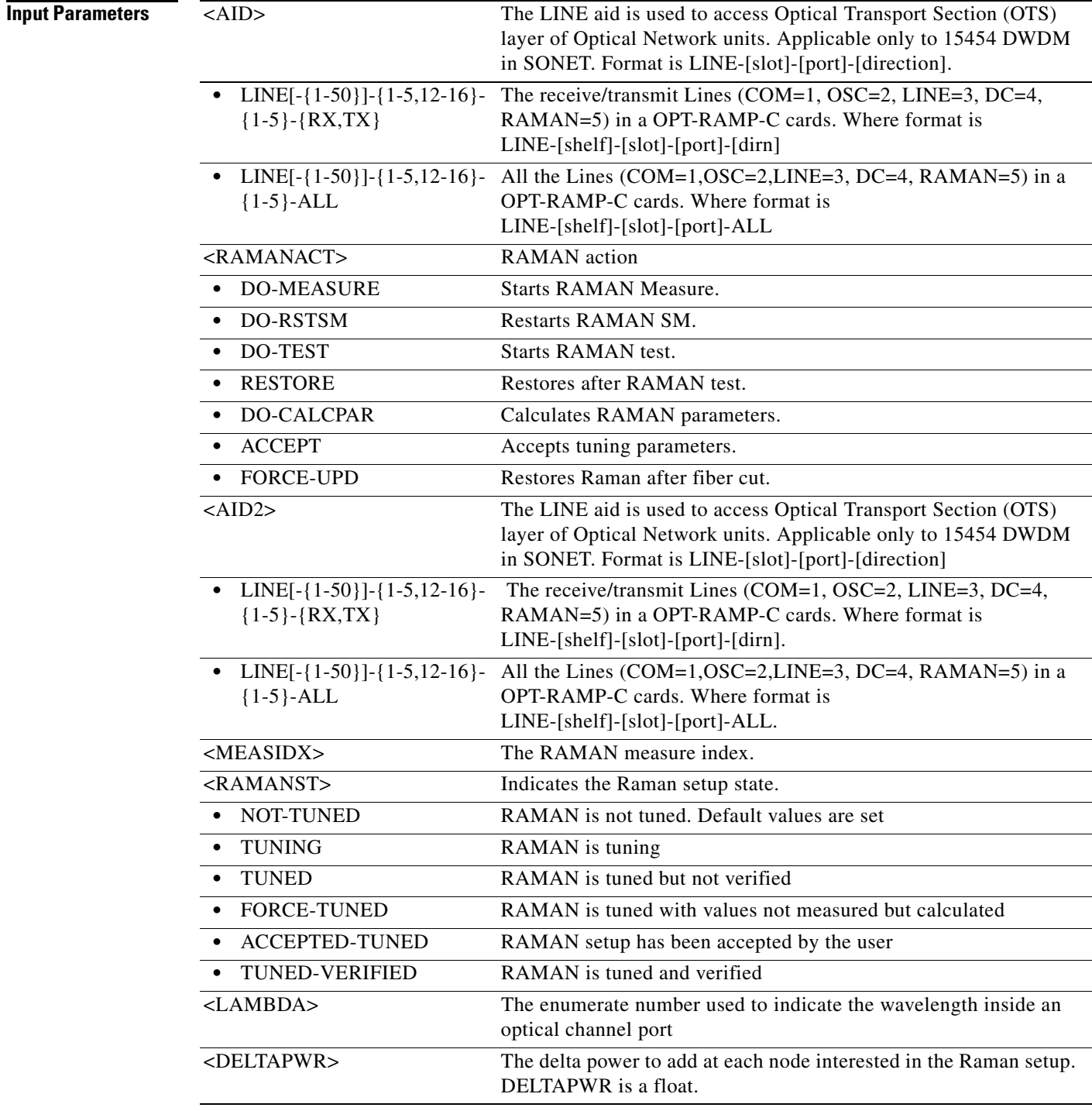

# **18.14 OPR-SLV-WDMANS**

(Cisco ONS 15454) The Operate Span Loss Verification Wavelength Division Multiplexing Automatic Node Set-Up (OPR-SLV-WDMANS) command performs the calculation of the expected span loss verification.

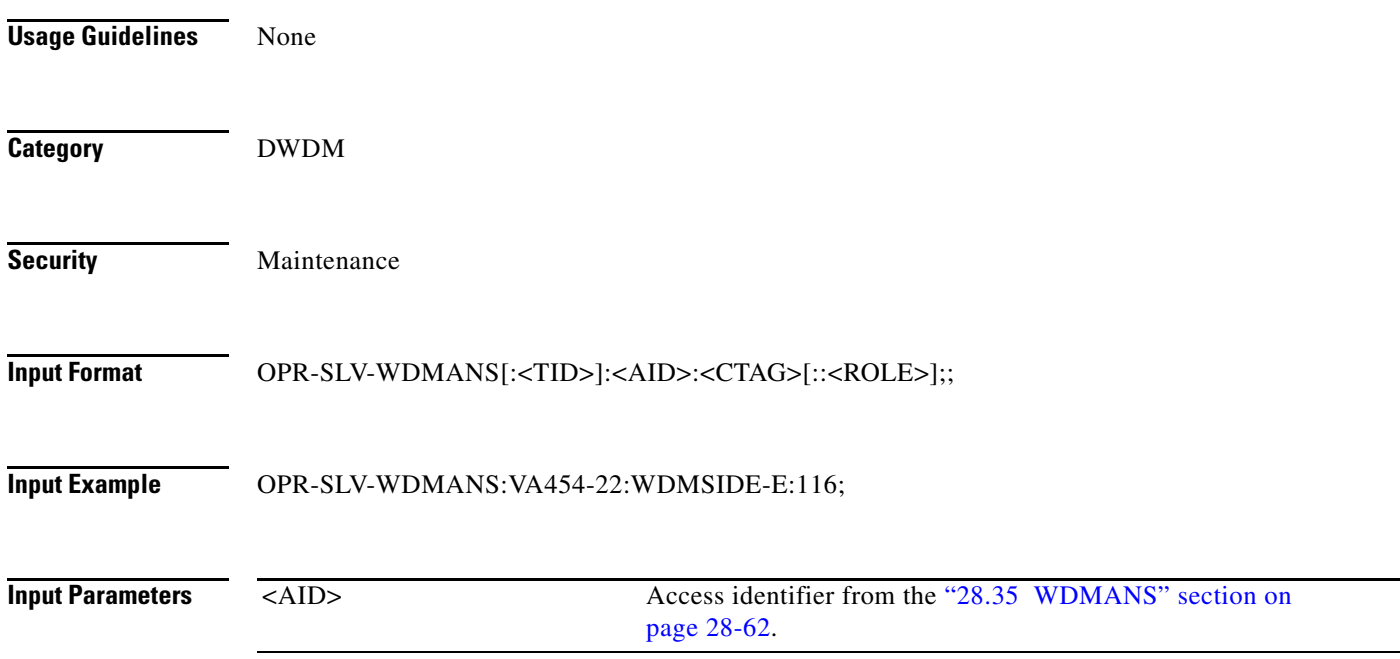

# **18.15 OPR-SYNCNSW**

(Cisco ONS 15454, ONS 15454 M2, and ONS 15454 M6) The Operate Synchronization Switch (OPR-SYNCNSW) command initiates a switch to the reference specified by the synchronization reference number if the reference supplied is valid and of the same quality.

**Usage Guidelines** For manual types of switches, the reference where you want to switch should be of the same quality as the active reference source; otherwise, the command will fail. If you want to switch to a reference of lower quality, use the Force switch option. The Operate Synchronization Switches are released by the RLS-SYNCNSW command or are overridden by a synchronization reference failure. After the switch is effective, the MANSWTOPRI (Manual Switch to Primary or Secondary Reference) minor alarm will be raised. **Category** Synchronization **Security** Maintenance **Input Format** OPR-SYNCNSW:[<TID>]:[<AID>]:<CTAG>::<SWITCHTO>,[<SC>]; **Input Example** OPR-SYNCNSW:CISCO:SYNC-NE:3::PRI,MAN;

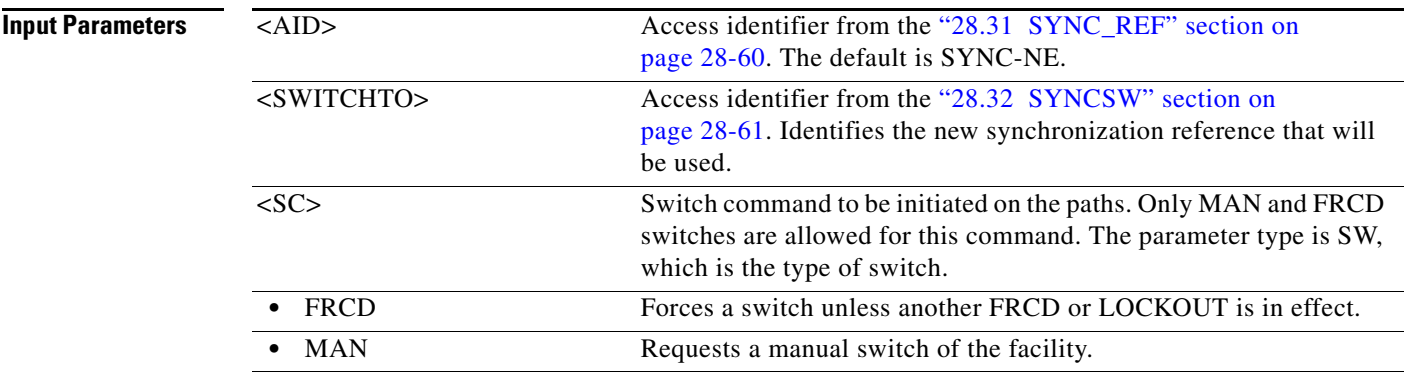

## **18.16 OPR-VLB-REP**

(Cisco ONS 15454) The Operate VLAN Load Balancing Resilient Ethernet Protocol (OPR-VLB-REP) command manually triggers the VLAN Load Balancing (VLB) on REP segment.

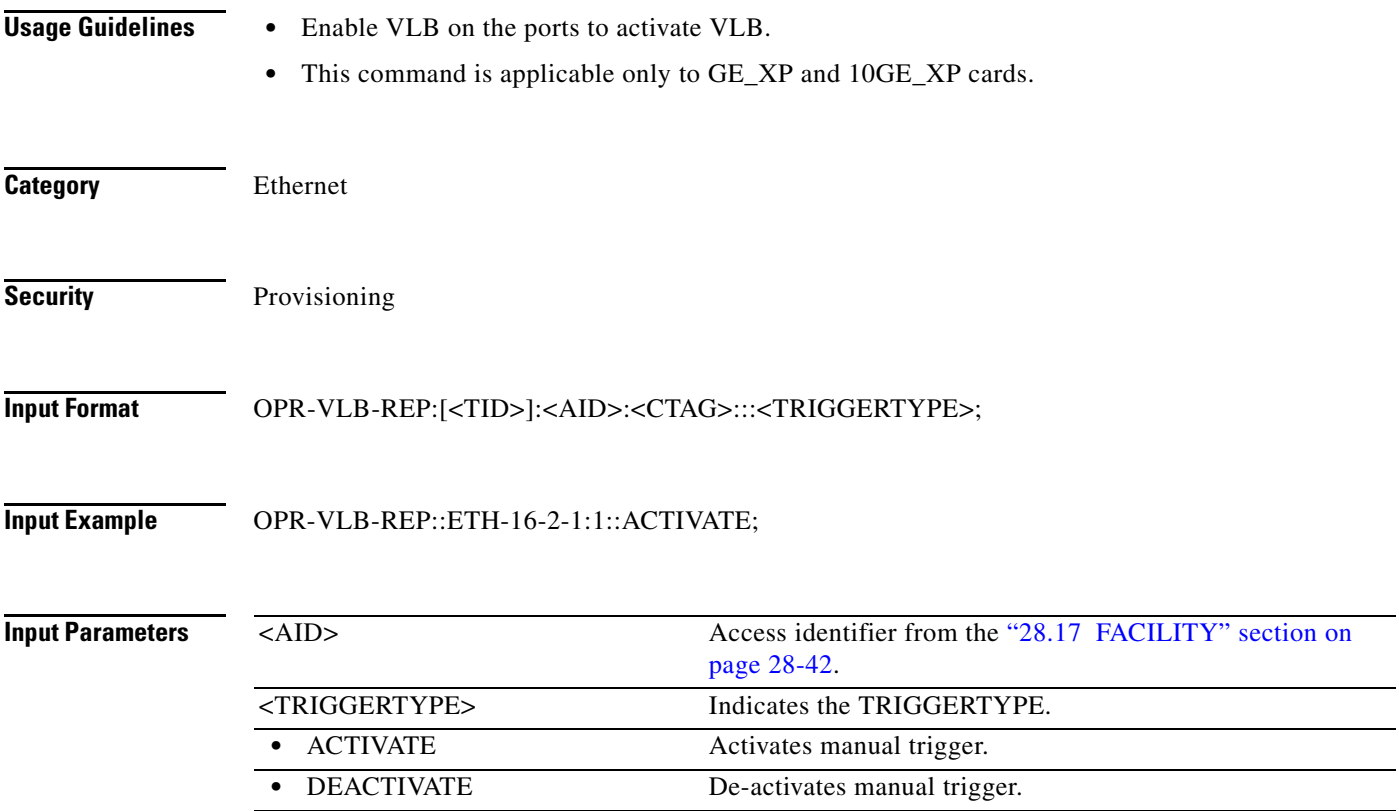

# **18.17 OPR-WDMANS**

(Cisco ONS 15454) The Operate Wavelength Division Multiplexing Automatic Node Set Up (OPR-WDMANS) command initiates the Automatic Optical Node Set Up (AONS) application inside the NE to force a recompute of the value assigned to all variable optical attenuators (VOAs) representing the optical path inside the node.

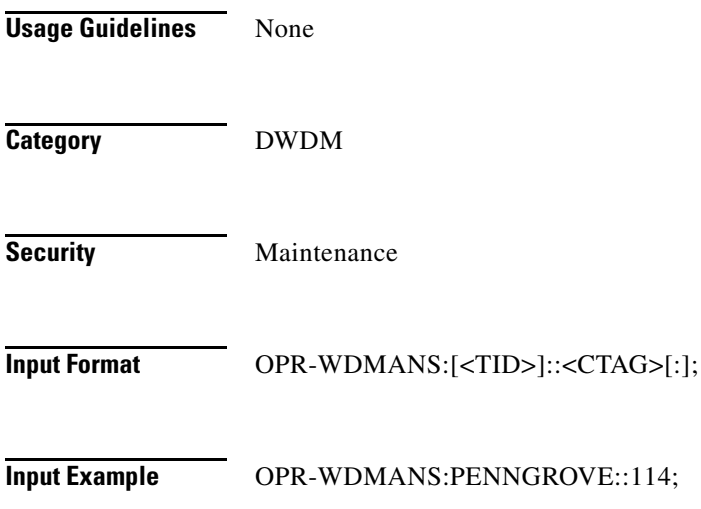

 $\blacksquare$